## **2023 – 2024 BAHAR YARIYILI DERS KAYDI İŞLEMİ**

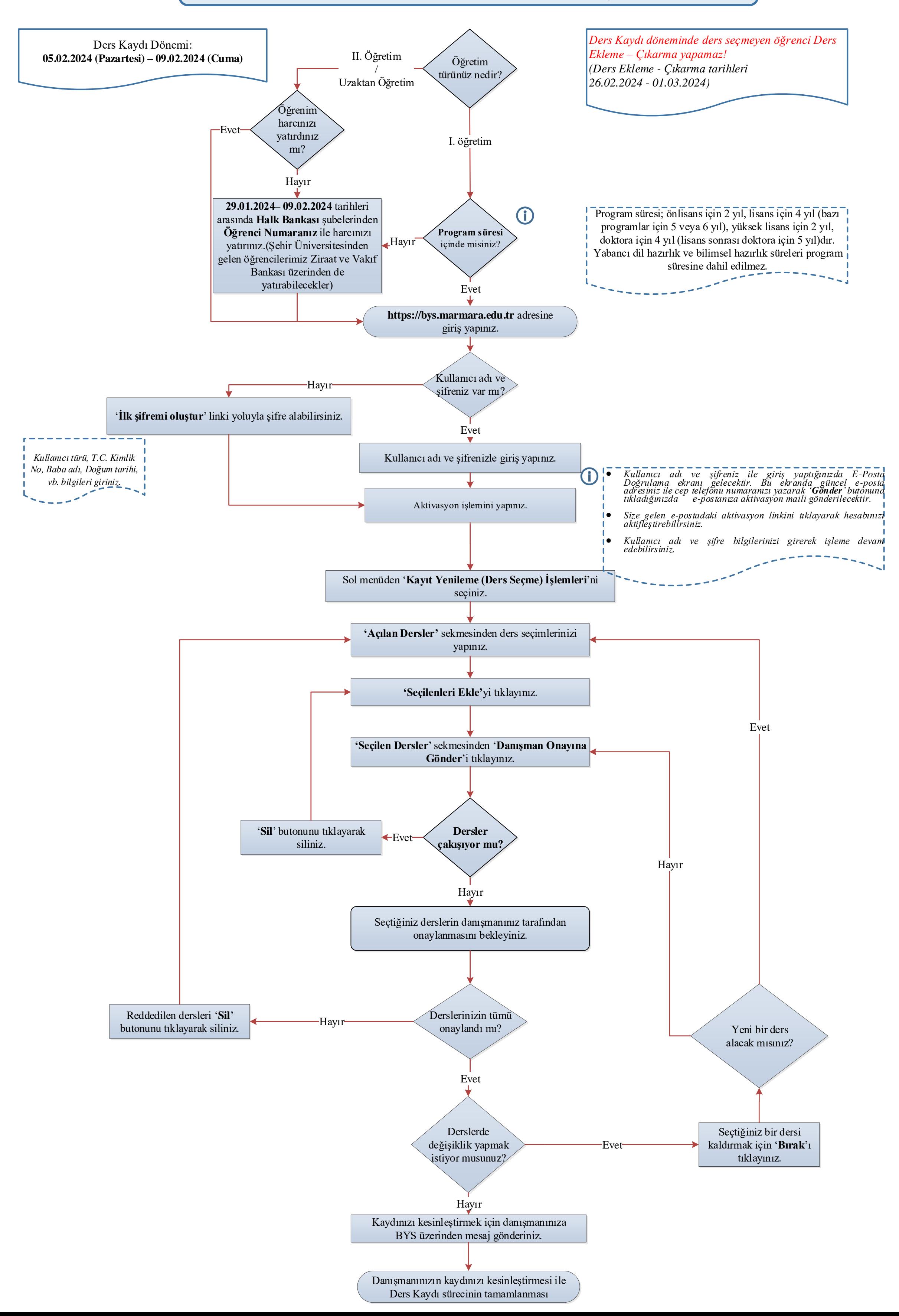